# **Download Driver Adobe Photoshop Cs4 Portable**

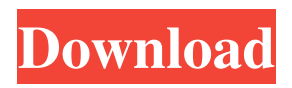

### **Download Driver Adobe Photoshop Cs4 Portable License Keygen Latest**

Photoshop is a bit of a complex program to use, and not all consumers and amateurs will be able to master it. Photoshop can be intimidating and intimidating, even for those who are experienced with Photoshop. If you are working with the program for the first time, try not to be intimidated; take it slow. If you find yourself frustrated, perhaps you are not ready to use Photoshop yet. You'll find plenty of beginner tutorials online, including some by the authors of this book. You may even find one at a local library. Photoshop is available for Apple products, Windows, and Mac OS X operating systems. Many schools have trainers who can help you learn Photoshop. Photoshop Elements: Building and Editing Graphics and Photos With the release of the release of Photoshop Elements 11, Adobe introduced a product called Photoshop Elements 11. It's designed to enable beginners to start their image editing journey. It is mainly geared toward home users, but as you may expect, it is supported on Mac OS X and Windows. It is an easier entry for beginning users of Photoshop. If you are a beginner, consider this program to start your photo editing journey with. Photo Album Creator: Making and Printing Photo Albums With Photo Album Creator, you create your photo albums and labels, and you can insert all the different types of media. You can create thumbnails and arrange them in any sequence you like. Photo Album Creator allows you to make and print photo albums for a variety of purposes. You can also send a copy to a friend by e-mail. You can easily insert a variety of media into an album. Like Photoshop Elements, Photo Album Creator is a basic program aimed at novice and beginner users. You can pick up a free trial version at www.adobe.com/products/photoshop-elements. Lightroom: Organizing and Digitizing Your Photos Lightroom is a full-featured, award-winning image-editing program that enables you to select, manage, and organize your photographs. It has a strong focus on managing and organizing your photos, including creating photo books, calendars, posters, and calendars. Lightroom has a strong emphasis on the organizational features. A good example is the collection view. The collection view is a window that shows the arrangement of your photos and is also a good way to organize your photos. Lightroom is a very robust program and although it is available for both Windows and Mac OS X, it

#### **Download Driver Adobe Photoshop Cs4 Portable Crack For PC [2022-Latest]**

You can use it to edit and combine multiple photos from a single picture, change the exposure, color, shape and add text or other information to a photo. You can also crop, repair, enhance, and retouch photos for a wide range of purposes. To edit your photos you first need to open them in Photoshop Elements and make some minor changes. We'll show you how to do that in this Photoshop Elements tutorial. How do I open an image in Photoshop Elements? 1. Open Photoshop Elements From the Windows Start menu, open the Photoshop Elements program. From the Mac Menu bar, select Photoshop Elements. . From the desktop shortcut, double-click on the Photoshop Elements icon. After the program opens click the File menu and select Open or Save As. Then navigate to the folder containing the image you want to edit. 2. Click on the image Right-click on the image and select Open. Select the image you want to edit. Your image is now open in the Elements workspace. 3. Choose different options Under File, there are several options you can choose. Highlight the image and click on the photo icon to open it. Choose the options and customize your photo. Under Edit, there are some useful features you can use to edit and transform your photos. Click on Adjustment Layers and you will access even more useful tools to modify your photo. You can also adjust the Photo size and orientation. On the History tab you can see your previous adjustments and reopen your photo anytime if you want to correct some mistakes. Preview and fine tune your images in the Quality Bar. 4. Choose a Photo Size Photoshop Elements opens in one of the available sizes: 1280, 1024, 800 and 640. You can choose one of them in the Window menu. Choose the size that best suits your project and use to send your photos or print them. The smaller the size, the lighter the file. The larger, the heavier the file. The exact physical size is relative to the screen resolution: the smaller it is, the easier it will be to scale to a larger size. 5. If you want to crop the image Select the Crop tool (, ). tool (, ). Select the area you want to cut from the photo and drag 05a79cecff

## **Download Driver Adobe Photoshop Cs4 Portable Crack+ Latest**

Why Do We Need To Talk About STIs? The following excerpt is taken from an article by Robert Wise, a psychiatrist at Johns Hopkins University, "Ten Facts About Sexually Transmitted Diseases." Sexually transmitted diseases are common and, in the United States, mostly preventable, says Robert A. Wise, MD, director of the university's Center for Sexual and Gender Diversity. "We have seen a threefold rise in the number of cases of new genital-genital and anal-genital HPV [human papillomavirus] infection since 2001." And the Centers for Disease Control (CDC) has published estimates that about threefourths of sexually active people in the U.S. will get at least one sexually transmitted disease at some point in their lives. Why are sexually transmitted diseases (STDs) so widespread? STDs are a public health problem because they transmit infection by direct contact or contact with infected bodily fluids. It's that direct, close contact that allows STD bacteria and viruses to be spread quickly. All STDs are caused by viruses, bacteria, and parasites that can be spread by contact with the genitals, rectum, mouth, or eyes. In women, sexual intercourse is the most common way of transmitting the STD human papillomavirus (HPV), as well as herpes and chlamydia. In men, oral-genital contact is the most common route of transmission for sexually transmitted gonorrhea, chlamydia, and HPV. The CDC lists the following STDs as leading causes of illness in the United States: Chlamydia is the leading bacterial STD in the United States. Chlamydia and gonorrhea are not curable and are often transmitted during pregnancy. Trichomoniasis is often spread by sexual intercourse and does not show any obvious symptoms. As Wise explains, "Anal-genital HPV has been increasing rapidly for the past 15 years." He attributes the rise in new cases to the vaccine for human papillomavirus (HPV) having been approved in 2006. Most anal HPV infections are acquired during anal-oral sexual contact and are spread by direct genital-genital contact and semen. High-risk HPV strains are the same as those that cause cervical cancer and the most common cause of anal cancer, but they often cause no symptoms. In women, the HPV vaccine prevents infection by genital

#### **What's New In Download Driver Adobe Photoshop Cs4 Portable?**

Anti-muscarinic allosteric modulation of M2 receptors and M1 receptors-mediated responses in the cerebral cortex of rats. The actions of AF-DX 116 ((+)-N-[(3-[2-[(diethylamino)-1-pyrrolidinyl]-1-oxopropyl]-2,6-dimethylphenyl]-1,2-dihydro-6-methoxy-2-naphthyl- amide fumarate) on isoflurane-induced and K(+)-evoked transmitter release in the cerebral cortex of the rat were studied. The antagonists of M1 and M2 cholinergic receptors, 4-DAMP (4,4'-diisothiocyanostilbene-2,2'-disulfonic acid) and methoctramine, respectively, and AF-DX 116 markedly attenuated isoflurane-induced release and this effect was blocked by pirenzepine, a putative M1 receptor antagonist. In contrast, 1-naphthrlethylcholine-induced release was inhibited by pirenzepine, but not by 4-DAMP or AF-DX 116. Neither 4-DAMP nor AF-DX 116 affected K(+)-evoked glutamate release from synaptosomes. The action of AF-DX 116 on isoflurane-induced release was reversed by (+)-MK 801 [1-(2-pyridyl)-N-[(1-dimethylaminoethyl)cyclohexylcarbamate]-1,3-dihydro-1-(2-M) pyrrolidinyl benzodiazepine], which is a positive allosteric modulator of the M1 receptor. The M1 receptor selectivity of AF-DX 116 was confirmed because it competitively displaced (3)H-(S)-quinuclidinyl benzilate from cortical membranes prepared from M1 (-)-chloro-n-homopiperidinium iodide-preincubated rats. The effective concentration ( $pK(B)$ ) value of AF-DX 116 was 9.1. These results suggest that, like M1 receptors, M2 receptors are coupled to G(q) protein in rat cerebral cortex and that M2 receptors allosterically modulate the M1 receptor in the rat cerebral cortex.Q: How to get json response

## **System Requirements:**

MINIMUM: OS: Windows XP, Vista, 7, 8, 8.1, 10 (64-bit versions) Processor: Intel x64 Memory: 2 GB RAM Graphics: Nvidia GTX 460, AMD HD 5000 or later DirectX: Version 9.0c Network: Broadband Internet connection Sound Card: DirectX compatible sound card Additional Notes: (Game required to use option) GAMESTUDIO: FINAL FANTASY IX:

Related links:

[http://reddenegocios.garantizamifuturo.com/upload/files/2022/07/wk6B6K5R5ZLRSVhNLBYn\\_01\\_7e9139e5962f228768df58](http://reddenegocios.garantizamifuturo.com/upload/files/2022/07/wk6B6K5R5ZLRSVhNLBYn_01_7e9139e5962f228768df58ce612276cb_file.pdf) [ce612276cb\\_file.pdf](http://reddenegocios.garantizamifuturo.com/upload/files/2022/07/wk6B6K5R5ZLRSVhNLBYn_01_7e9139e5962f228768df58ce612276cb_file.pdf) <http://ajkersebok.com/?p=38506> <https://missionmieuxetre.com/2022/07/01/krita-brushes-wallpapers/> [https://rumahidolaku.com/wp-content/uploads/2022/07/How\\_To\\_Install\\_Photoshop\\_For\\_Free.pdf](https://rumahidolaku.com/wp-content/uploads/2022/07/How_To_Install_Photoshop_For_Free.pdf) <http://vietnam-tourism-travel.com/free-birthday-card-psd-templates/> <https://www.careerfirst.lk/sites/default/files/webform/cv/jatiala177.pdf> <https://expressionpersonelle.com/photoshop-cc-2019-free-download-borrow-and-install-official-updates/> <https://thebrothers.cl/photoshop-gradients-free-download/> <http://fajas.club/wp-content/uploads/2022/07/hastkaar.pdf> <https://conexionfit.net/wp-content/uploads/2022/06/cailwas.pdf> <https://www.lcog.org/system/files/webform/windows-7-adobe-photoshop-download.pdf> <https://www.voyavel.it/photoshop-brushes-free-adobe-illustrator-brushes/> [http://www.rosesebastian.com/wp-content/uploads/2022/07/adobe\\_photoshop\\_cs2\\_download\\_techspot.pdf](http://www.rosesebastian.com/wp-content/uploads/2022/07/adobe_photoshop_cs2_download_techspot.pdf) <https://ekhayaonline.com/wp-content/uploads/2022/07/louquad.pdf>

<https://swisshtechnologies.com/lets-get-a-free-photoshop-touch-version-for-linux-desktop/>

<http://ampwebsitedesigner.com/2022/07/01/adobe-photoshop-8-0-download-full-version-with-serial-key/>

<http://ppbazaar.com/wp-content/uploads/2022/07/astrnarc.pdf>

<http://weedcottage.online/?p=91753>

<https://biotechyou.com/free-photoshop-actions-2/>